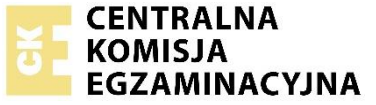

Arkusz zawiera informacje prawnie chronione do momentu rozpoczęcia egzaminu.

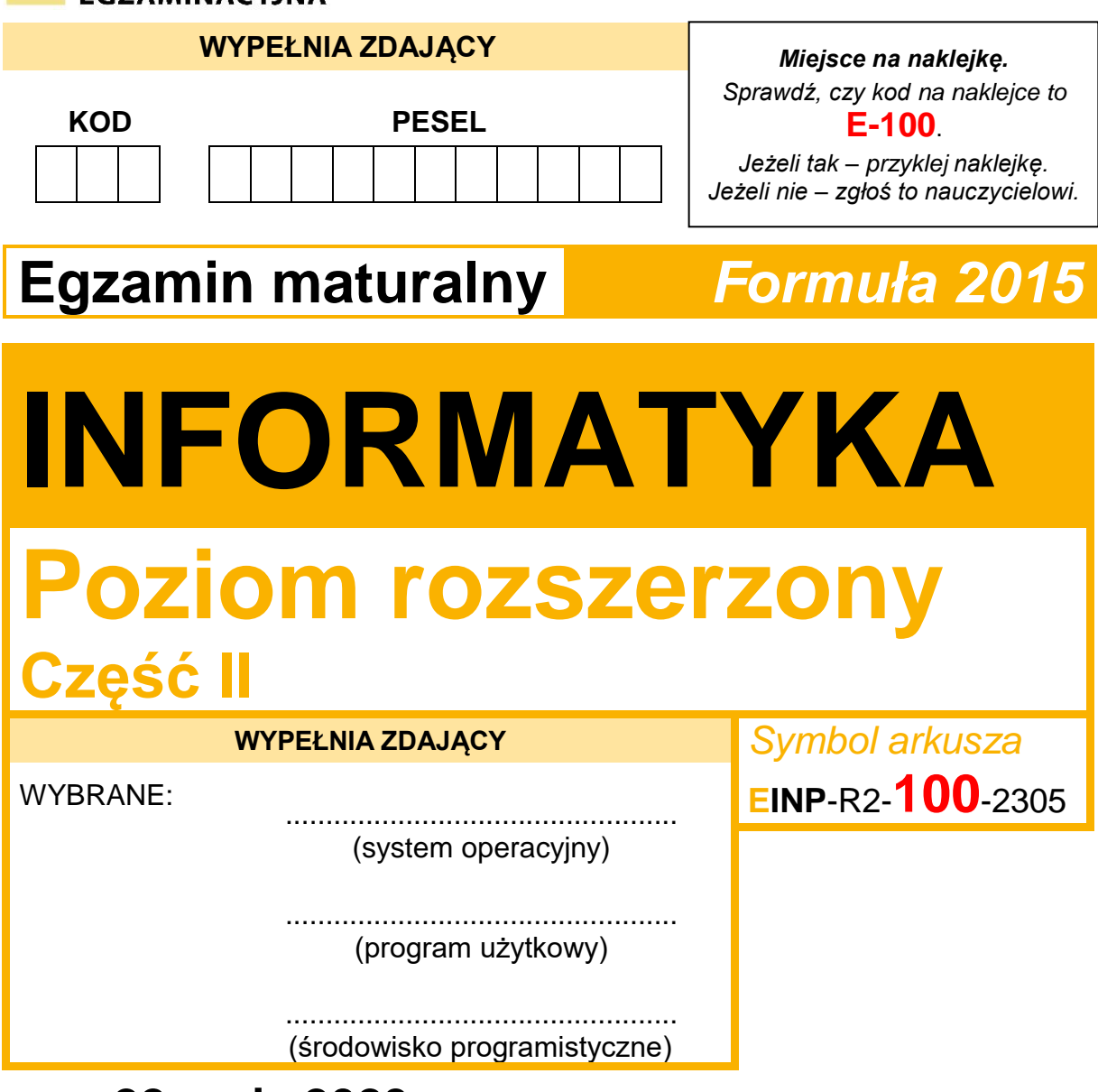

# DATA: **22 maja 2023 r.**

## CZAS TRWANIA: **150 minut**

LICZBA PUNKTÓW DO UZYSKANIA: **35**

## **Przed rozpoczęciem pracy z arkuszem egzaminacyjnym**

- 1. Sprawdź, czy nauczyciel przekazał Ci **właściwy arkusz egzaminacyjny**, tj. arkusz we **właściwej formule**, z **właściwego przedmiotu** na **właściwym poziomie**.
- 2. Jeżeli przekazano Ci **niewłaściwy** arkusz natychmiast zgłoś to nauczycielowi. Nie rozrywaj banderol.
- 3. Jeżeli przekazano Ci **właściwy** arkusz rozerwij banderole po otrzymaniu takiego polecenia od nauczyciela. Zapoznaj się z instrukcją na stronie 2.

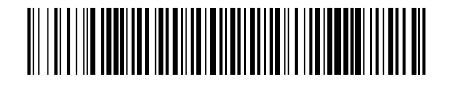

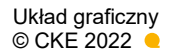

## **Instrukcja dla zdającego**

- 1. Sprawdź, czy arkusz egzaminacyjny zawiera 12 stron (zadania 4–6) i czy dołączony jest do niego nośnik danych – podpisany DANE. Ewentualny brak zgłoś przewodniczącemu zespołu nadzorującego egzamin.
- 2. Na pierwszej stronie oraz na karcie odpowiedzi wpisz swój numer PESEL i przyklej naklejkę z kodem.
- 3. Wpisz zadeklarowane (wybrane) przez Ciebie na egzamin: system operacyjny, program użytkowy oraz środowisko programistyczne.
- 4. Jeśli rozwiązaniem zadania lub jego części jest program komputerowy, to umieść w katalogu (folderze) oznaczonym Twoim numerem PESEL wszystkie utworzone przez siebie pliki w wersii źródłowei.
- 5. Jeśli rozwiązaniem zadania lub jego części jest baza danych utworzona z wykorzystaniem MySQL(MariaDB), to umieść w katalogu (folderze) oznaczonym Twoim numerem PESEL treści zapytań w języku SQL oraz (przed zakończeniem egzaminu) wyeksportowaną całą bazę w formacie \*.sql.
- 6. Pliki oddawane do oceny nazwij dokładnie tak, jak polecono w treści zadań, lub zapisz je pod nazwami (wraz z rozszerzeniem zgodnym z zadeklarowanym oprogramowaniem), jakie podajesz w arkuszu egzaminacyjnym**. Pliki o innych nazwach nie będą sprawdzane przez egzaminatora**.
- 7. **Przed upływem czasu przeznaczonego na egzamin** zapisz w katalogu (folderze) oznaczonym Twoim numerem PESEL ostateczną wersję plików stanowiących rozwiązania zadań.
- 8. Pisz czytelnie. Używaj długopisu/pióra tylko z czarnym tuszem/atramentem.
- 9. Nie wpisuj żadnych znaków w części przeznaczonej dla egzaminatora.

**Zadania egzaminacyjne są wydrukowane na następnych stronach.**

#### **Zadanie 4.**

W pliku slowa.txt zapisano 50 słów o długościach nie większych niż 1000 złożonych z małych liter alfabetu angielskiego.

Napisz **program(y)**, który(e) da(dzą) odpowiedzi do poniższych zadań. Odpowiedzi do poszczególnych zadań zapisz – odpowiednio – w plikach wyniki4 $1.$ txt, wyniki4\_2.txt i wyniki4\_3.txt.

Plik przyklad.txt zawiera przykładowe dane spełniające warunki zadania. Odpowiedzi dla danych z tego pliku są podane pod treściami zadań.

#### **Zadanie 4.1. (0–4)**

Słowo nazwiemy *WK-słowem*, jeśli liczba wystąpień liter *w* i *k* w tym słowie jest taka sama.

#### **Przykład:**

Wśród słów: *wakacje, wirus, kawa, matura, wykopki* WK-słowami są: *wakacje, kawa, matura*

**Uwaga**: zauważ, że w słowie *matura* litery *w* i *k* występują po 0 razy.

Zapisz w pliku wyniki4 1.txt wszystkie słowa z pliku slowa.txt, które są *WK-słowami*. Każde takie słowo wypisz w oddzielnym wierszu, zachowując kolejność z pliku slowa.txt*.*

Dla pliku przyklad.txt odpowiedzią jest następująca lista:

wk wakacje wakacjeachwakacje abecadlo ecowaijnippekiqswogbpznphwomxusaqevzhvtkretilpkquu ekrceicjhhpfopqgrcewzqpctskjpslbwurgxkzdilluwfitfr qtgcwgmbdctpgdwfmgbjdubycidalszpbnaseolwgstwznhadwuikdnlvmsimyqgkickqomanlzyuqk vhskxhgihqyzxehhyjbnr

hvwbftvexpojohhgapnynaqxsrpvljolhtzzwgdzqhjqucgszongxpplmxzllaahlieihhyyostkpidsmrnn ylyroyvkrsmprosg

uwlccorhlvfnnuleavntzuqalkrajcsnlwlynncrsmvfejqjvxnntlljxxekaeptexfubclfsarlbkvwhtxzwakd hselohpejjty

grlpvomqxxmokigdomdyriikuxvwejqkqligrgdlcrrotijjddwopghqziinqmjarannnstqbhlduvynetvsrn vbdnrbkahywwbn

cwhakacyjewakacjewakackjewwakacjewakacje

wakaccajrysewakbiacjxegizwaihkcnurfajcje

wakacjewakacjewakacjewaukacjewakacjewakacjewakacjewakacjewakacjewakacjewakacjew akacjdewakacjewakacje

dmmwszylwwkahyowrjblddukhvkszacyjcowyamezwbmoahrkadrghhcbxljofeykzefqlcrwaaqmy kacjuejwsamnkaqskcuzje

#### **Zadanie 4.2. (0–4)**

Dla każdego słowa z pliku slowa.txt oblicz, ile słów *wakacje* można ułożyć ze znaków występujących w tym słowie (każdego znaku z tego słowa możesz użyć najwyżej raz)*.*

#### **Przykład:**

Dla słowa *wwwaaaaakkcccjjee* odpowiedzią jest 2 (w słowie są trzy litery *w* i trzy litery *c*, jednak nie możemy ułożyć trzech słów *wakacje*, ponieważ mamy do dyspozycji tylko 5 liter *a* – zamiast sześciu, oraz po dwie *j* oraz *e* – zamiast trzech). Dla słowa *awkcjcje* odpowiedzią jest 0 (ponieważ brakuje jednego *a*).

Jako rozwiązanie podaj, zapisany w jednym wierszu pliku wyniki4\_2.txt, ciąg pięćdziesięciu liczb rozdzielonych spacjami, w którym *i-*ta liczba jest równa liczbie słów wakacje, które można wyodrębnić z liter *i-tego słowa z pliku slowa.txt.* 

Dla pliku przyklad.txt odpowiedzią jest:

0 0 0 1 2 0 2 2 2 3 0 1 0 0 0 0 1 0 2 0 2 0 2 1 3 1 3 3 2 5 3 2 1 3 3 14 13 5 2 4 5 9 70 28 80 39 56 57 25 30

#### **Zadanie 4.3. (0–4)**

*Wakacyjnym* słowem nazwiemy słowo otrzymane przez sklejenie z sobą dowolnie wiele razy słowa *wakacje*. Tak więc wakacyjnymi słowami są słowa: *wakacje, wakacjewakacje, wakacjewakacjewakacje* itd*.* Przyjmujemy, że wakacyjnym słowem jest także słowo puste, tj. niezawierające żadnej litery.

Dla każdego słowa z pliku slowa.txt oblicz **najmniejszą liczbę** liter, które należy z niego **wykreślić**, by słowo powstałe w ten sposób było *wakacyjnym* słowem.

#### **Przykłady:**

- 1. Dla słowa *wakaaaacjee* odpowiedzią jest 4, ponieważ można z tego słowa otrzymać dwa słowa wakacyjne:
	- słowo puste przez wykreślenie wszystkich 11 liter,
	- słowo *wakacje*  przez wykreślenie czterech liter: trzech liter *a* oraz jednej litery *e*.
- 2. Dla słowa *waktfaczdjeaewasakvgacrje* odpowiedzią jest 11. Można z niego otrzymać trzy słowa wakacyjne: słowo puste, słowo *wakacje* oraz słowo *wakacjewakacje*. W tym ostatnim przypadku trzeba wykreślić 11 liter, a w pozostałych przypadkach – więcej niż 11 liter.
- 3. Dla słowa *awkcjcje* odpowiedzią jest 8 (w tym przypadku trzeba wykreślić wszystkie litery aby uzyskać słowo puste, które także jest słowem wakacyjnym).

Jako rozwiązanie podaj ciąg pięćdziesięciu liczb, w którym *i-*ta liczba jest równa minimalnej liczbie liter, które należy wykreślić z *i*-tego słowa z pliku slowa.txt, by uzyskać słowo wakacyjne. Zapisz wynikowy ciąg w jednym wierszu pliku wyniki4 3.txt, oddzielając liczby spacjami.

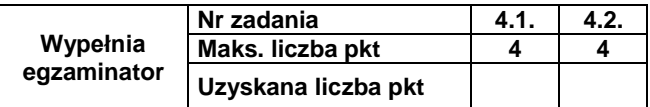

#### Dla pliku przyklad.txt odpowiedzią jest:

1 2 2 0 3 8 17 27 37 12 50 50 50 50 50 50 50 50 100 100 100 100 93 100 93 100 19 19 26 5 19 26 33 19 86 2 9 72 93 79 65 37 566 916 503 839 678 678 944 930

## **Do oceny oddajesz:**

- pliki tekstowe wyniki4\_1.txt, wyniki4\_2.txt i wyniki4\_3.txt, zawierające odpowiedzi do poszczególnych zadań
- plik(-i) zawierający(-e) kody źródłowe Twojego(-ich) programu(-ów) o nazwie(-ach): ..................................................................................................................................

..................................................................................................................................

#### **Zadanie 5. Konfitury owocowe**

W pliku owoce.txt zapisano informacje o dostawach owoców do przetwórni w okresie od 01.05.2020 do 30.09.2020.

W każdym wierszu podane są: data dostawy (dd.mm.rrrr), liczba kilogramów dostarczonych malin, liczba kilogramów dostarczonych truskawek i liczba kilogramów dostarczonych porzeczek, oddzielone znakiem tabulacji.

Dostawy odbywały się każdego dnia w wymienionym okresie.

#### **Przykład:**

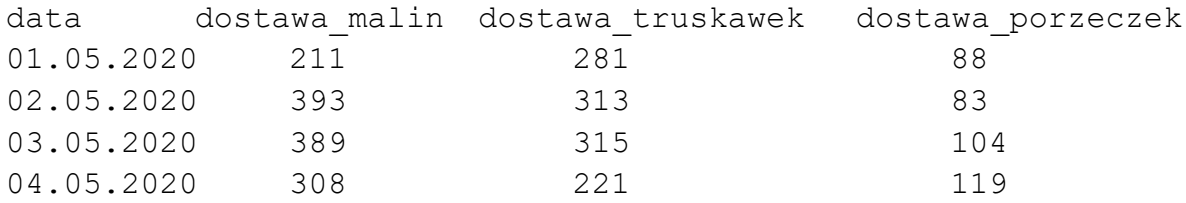

Z wykorzystaniem dostępnych narzędzi informatycznych podaj odpowiedzi do poniższych zadań. Odpowiedzi zapisz w pliku wyniki5.txt, a każdą z nich poprzedź numerem odpowiedniego zadania.

#### **Zadanie 5.1. (0–3)**

Dla każdego miesiąca pracy przetwórni (od maja do września) wykonaj zestawienie liczby dostarczonych kilogramów malin, liczby dostarczonych kilogramów truskawek i liczby dostarczonych kilogramów porzeczek.

Na podstawie wykonanego zestawienia utwórz wykres kolumnowy. Pamiętaj o czytelnym opisie wykresu (tytuł, legenda, opisy osi: na osi X – nazwy miesięcy, na osi Y – liczba kilogramów).

#### **Zadanie 5.2. (0–1)**

Podaj liczbę dni, w których dostarczono, spośród trzech rodzajów owoców, najwięcej porzeczek.

#### **Zadanie 5.3. (0–2)**

Podaj długość najdłuższego ciągu kolejnych dni, w którym dostawy malin rosły, tzn. w każdym kolejnym dniu dostarczano więcej kilogramów malin niż w dniu poprzednim. Podaj datę, kiedy ten ciąg się rozpoczął, oraz datę, kiedy się zakończył.

#### **Przykład**:

Dla dostaw malin (w kg): 287, **287, 298, 429**, 417, 384, najdłuższy ciąg dni, w których dostawy się zwiększały, ma długość 3.

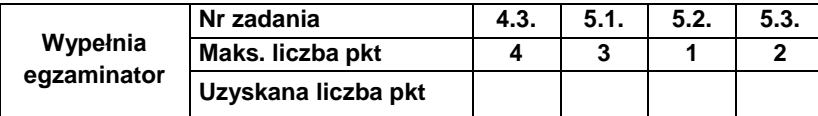

### *Informacja do zadań 5.4. i 5.5.*

Przetwórnia produkuje konfitury: malinowo-truskawkowe, malinowo-porzeczkowe oraz truskawkowo-porzeczkowe (zawsze w proporcji owoców 1:1 oraz z wykorzystaniem maksymalnej dostępnej ilości owoców). Decyzja, jaka konfitura w danym dniu będzie produkowana, zależy od ilości owoców w przetwórni.

Owoce są dostarczane do przetwórni rano, przed rozpoczęciem produkcji. W danym dniu jest produkowany tylko jeden rodzaj konfitur. Do produkcji są brane owoce, których jest najwięcej w przetwórni (dla danych w pliku owoce.txt nie występuje przypadek, gdy ilość różnych owoców jest taka sama). Owoce niewykorzystane do produkcji są przechowywane w chłodni do następnego dnia. W następnym dniu podejmuje się decyzję o produkcji na ten dzień na podstawie łącznej ilości owoców pozostałych z poprzedniego dnia oraz dostarczonych rano.

#### **Przykład:**

Jeżeli 01.05.2020 dostarczono 211 kg malin, 281 kg truskawek i 88 kg porzeczek, to w tym dniu będzie produkowana konfitura malinowo-truskawkowa. Do produkcji wykorzystane zostanie 211 kg malin i 211 kg truskawek. Reszta truskawek i wszystkie porzeczki będą przechowywane w chłodni do następnego dnia.

Po dostawie z 02.05.2020 (393 kg malin, 313 kg truskawek i 83 kg porzeczek) w przetwórni będzie 393 kg malin, 383 kg truskawek i 171 kg porzeczek, czyli znowu będzie produkowana konfitura malinowo-truskawkowa.

Po uwzględnieniu opisanego powyżej cyklu produkcyjnego oraz danych zapisanych w pliku owoce.txt podaj odpowiedzi do poniższych zadań.

#### **Zadanie 5.4. (0–3)**

Podaj, ile razy, w okresie od 01.05.2020 do 30.09.2020, produkowano konfitury poszczególnych rodzajów.

#### **Zadanie 5.5. (0–3)**

Na wyprodukowanie 1 kg konfitur dwuowocowych potrzeba **po 1 kg** każdego owocu. Podaj, ile kilogramów konfitur każdego rodzaju wyprodukowano w okresie od 01.05.2020 do 30.09.2020.

#### **Do oceny oddajesz:**

- plik tekstowy wyniki5.txt zawierający odpowiedzi do poszczególnych zadań. Odpowiedź do każdego zadania powinna być poprzedzona jego numerem.
- plik zawierający wykres do zadania 5.1. o nazwie …………………………………………..
- plik(i) zawierający(e) komputerową realizację Twoich obliczeń o nazwie(-ach):

................................................................................................................................................ ................................................................................................................................................

#### **Zadanie 6. Gry planszowe**

Pewien serwis internetowy prowadzi ranking gier planszowych. Baza serwisu została zapisana w trzech plikach.

Plik gry.txt zawiera informacje o grach planszowych. W każdym wierszu zapisano:

id gry – unikatowy numer gry planszowej

nazwa – tytuł gry planszowej

kategoria – kategorię, do jakiej została zakwalifikowana gra planszowa; każda gra należy tylko do jednej kategorii.

## **Przykład:**

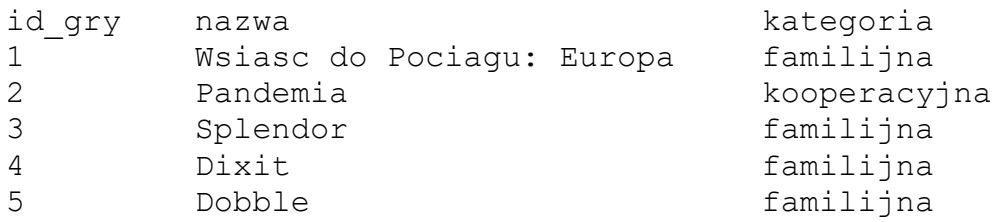

Plik gracze.txt zawiera informacje o graczach. W każdym wierszu zapisano:

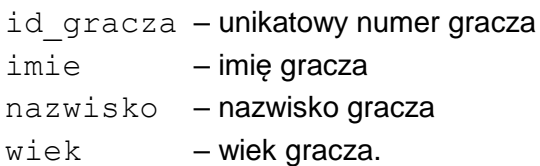

#### **Przykład:**

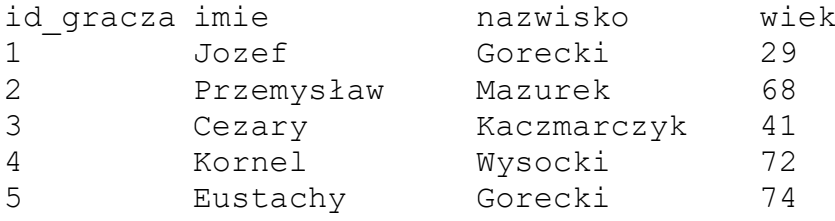

Plik oceny.txt zawiera oceny wystawione grom przez poszczególnych graczy. W każdym wierszu pliku zapisano:

id gry – numer gry planszowej

id gracza – numer gracza

- stan zawiera jedną z możliwych wartości: **posiada, chce kupic, sprzedal**, opisującą, czy użytkownik posiada daną grę, czy ją sprzedał lub czy zamierza ją zakupić
- ocena zawiera ocenę gry przez gracza, wyrażoną liczbą całkowitą w zakresie od 0 do 10.

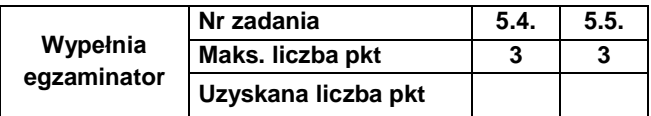

## **Przykład**:

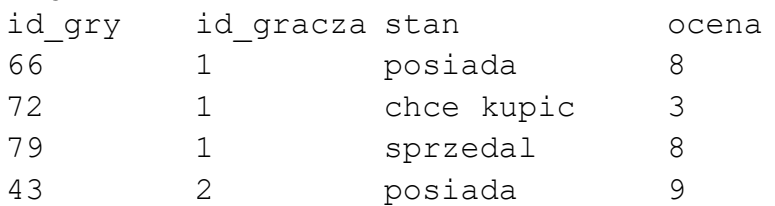

We wszystkich plikach dane w wierszach są rozdzielone znakami tabulacji, a pierwszy wiersz w każdym pliku jest wierszem nagłówkowym.

Z wykorzystaniem danych zawartych w podanych plikach oraz dostępnych narzędzi informatycznych, podaj odpowiedzi do zadań 6.1.–6.5. Odpowiedzi zapisz w pliku wyniki6.txt, a każdą z nich poprzedź numerem odpowiedniego zadania.

#### **Zadanie 6.1. (0–1)**

Podaj tytuł gry, która otrzymała najwięcej ocen.

#### **Zadanie 6.2. (0–2)**

Dla każdej gry z kategorii "imprezowa" podaj średnią jej ocen w zaokrągleniu do dwóch miejsc po przecinku.

#### **Zadanie 6.3. (0–3)**

Podaj imiona i nazwiska graczy, którzy wystawili co najmniej jedną ocenę oraz posiadają (mają stan "posiada") tylko gry z kategorii imprezowe ("imprezowa") i nie posiadają gier planszowych z innych kategorii. Wynik posortuj niemalejąco według nazwisk.

#### **Zadanie 6.4. (0–2)**

Podaj liczbę graczy, którzy nie posiadają żadnej z ocenianych przez siebie gier (nie mają żadnej gry ze stanem "posiada"), a wystawili co najmniej jedną ocenę.

#### **Zadanie 6.5. (0–3)**

W ocenianiu gier planszowych uczestniczą osoby w wieku od 10 do 99 lat. Osoby oceniające gry podzielono na trzy kategorie wiekowe: juniorzy (do 19 lat), seniorzy (od 20 do 49 lat) oraz weterani (od 50 lat).

Wykonaj zestawienie, w którym dla każdej kategorii wiekowej podasz największą liczbę ocen wystawionych jednej grze przez użytkowników z tej kategorii wiekowej oraz nazwy gier z tą liczbą ocen.

Jeżeli gier, które otrzymały taką samą największą liczbę ocen od użytkowników z danej kategorii wiekowej, jest więcej niż jedna – podaj tytuły ich wszystkich.

### **Do oceny oddajesz:**

- plik tekstowy wyniki6.txt, zawierający odpowiedzi do poszczególnych zadań. Odpowiedź do każdego zadania powinna być poprzedzona jego numerem.
- plik(i) zawierający(-e) komputerową realizację Twoich obliczeń o nazwie(-ach):

................................................................................................................................................ ................................................................................................................................................

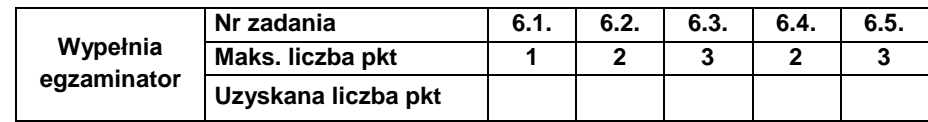

**BRUDNOPIS** *(nie podlega ocenie)*

**INFORMATYKA Poziom rozszerzony** *Formuła 2015*

**INFORMATYKA Poziom rozszerzony** *Formuła 2015*

**INFORMATYKA Poziom rozszerzony** *Formuła 2015*